# **[Unter Doppelgängern](https://www.burks.de/burksblog/2023/08/04/unter-doppelgaengern)**

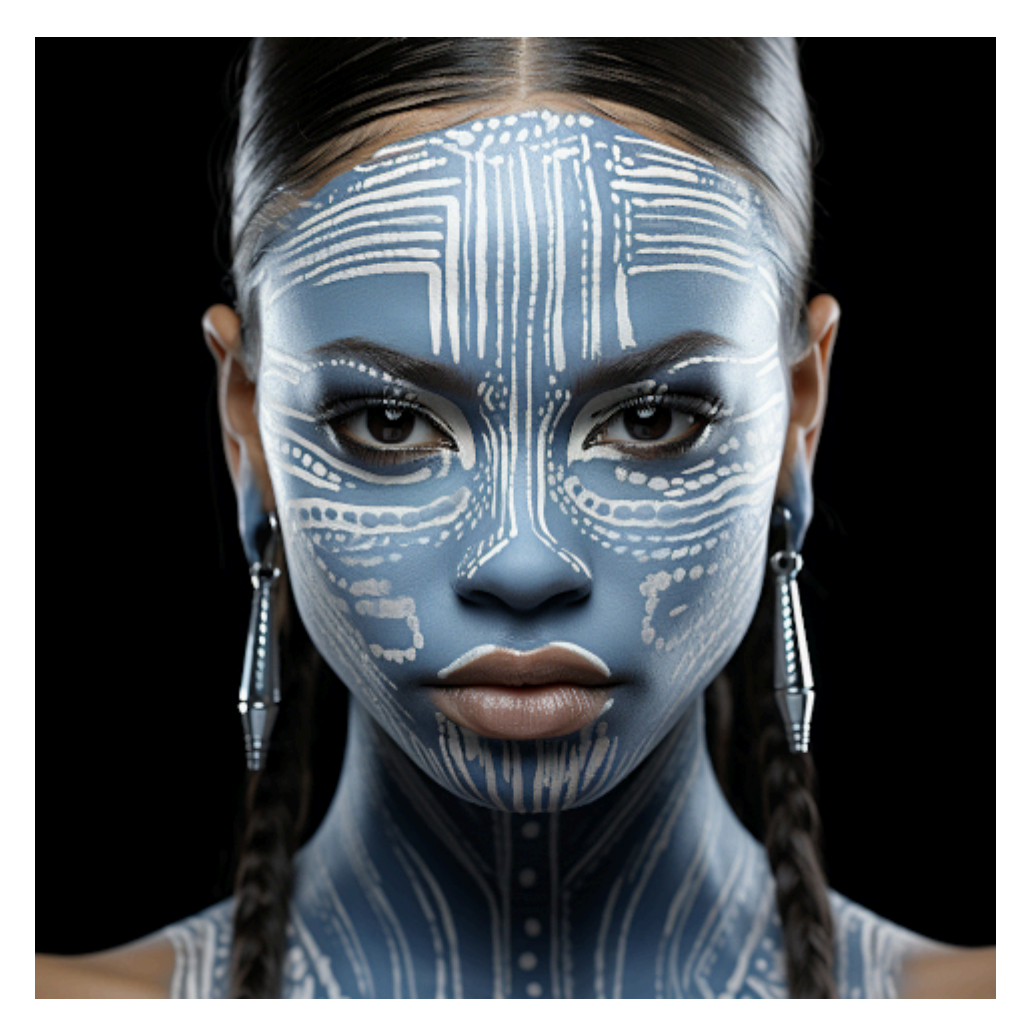

Midjourney/Burks

### **Wie kann ich von mir selbst einen [virtuellen Doppelgänger](https://heise-academy.de/sommer-challenge?wt_mc=intern.academy.newsticker.sommer-challenge.ticker-1.link.link) für virtuelle Meetings erstellen?**

ChatGPT: Die Erstellung [besser, wenn schon kein Verb: *Das Erstellen*, oder in Genderquatschsprache: *Das Zuerstellende*] eines virtuellen Doppelgängers für virtuelle Meetings kann [nicht *ist*? Und wann nicht?] ein interessantes Projekt sein, das jedoch technische Kenntnisse und Ressourcen erfordert. [Das hätte ich jetzt nicht gedacht!] Hier sind einige Schritte und Technologien [Warum nicht *Techniken*?], die du in Betracht ziehen könntest [in welchem Fall? Ist das [Irrealis?](https://de.wikipedia.org/wiki/Irrealis) Ich könnte, wenn ich es täte?]:

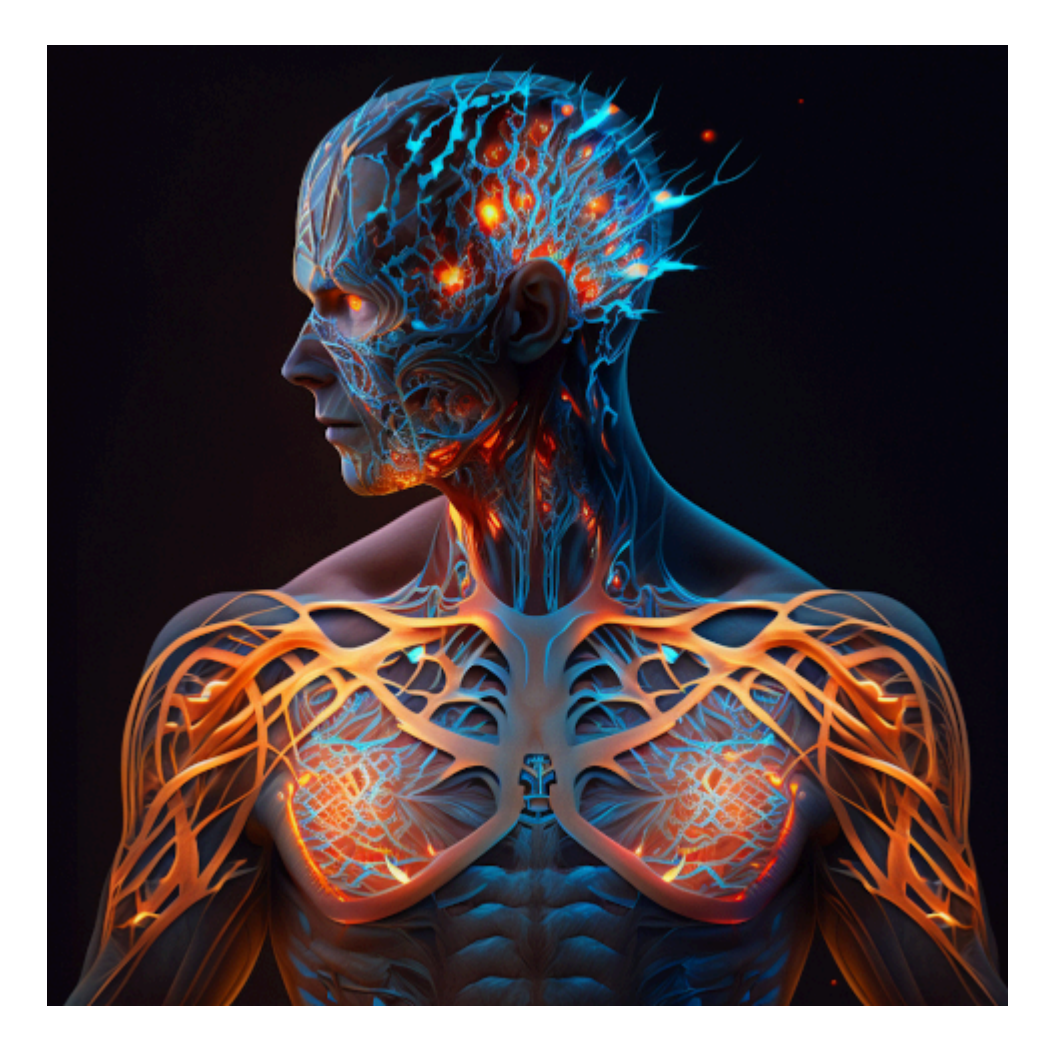

**[3D-Modellierung](https://www.vision-reality.de/geschichte-3d-visualisierung/#:~:text=Sutherland%20erfand%20und%20entwickelte%20das,in%20den%2070er%20Jahren%20unzug%C3%A4nglich.)**: Zunächst benötigst du ein 3D-Modell von dir selbst, das als Grundlage für deinen virtuellen Doppelgänger dient. Du könntest einen [3D-Scanner](https://www.artec3d.com/de/learning-center/3d-body-scanner) verwenden, um dein Gesicht und deinen Körper zu erfassen, oder einen [3D-Künstler](https://www.freelancermap.de/blog/was-macht-ein-3d-artist/#:~:text=Ein%203D%2DArtist%20muss%20die,geh%C3%B6ren%20ebenfalls%20zu%20den%20Grundvoraussetzungen.) beauftragen, [dein Modell](https://shedevre.de/blog/was-kosten-renderings/#:~:text=Um%20Ihnen%20eine%20Vorstellung%20zu,%E2%82%AC%20und%208500%E2%82%AC%20liegen.) zu erstellen.

**Motion Capture**: Für realistische Bewegungen und Mimik kannst du [Motion-Capture-Technologien](https://de.wikipedia.org/wiki/Motion_Capture) verwenden. Es gibt tragbare [Motion-Capture-Anzüge](https://www.weltenbauer.com/synertial-mocapsuit.html) oder spezielle Kamerasysteme (1), die deine Bewegungen erfassen und auf dein 3D-Modell übertragen können.

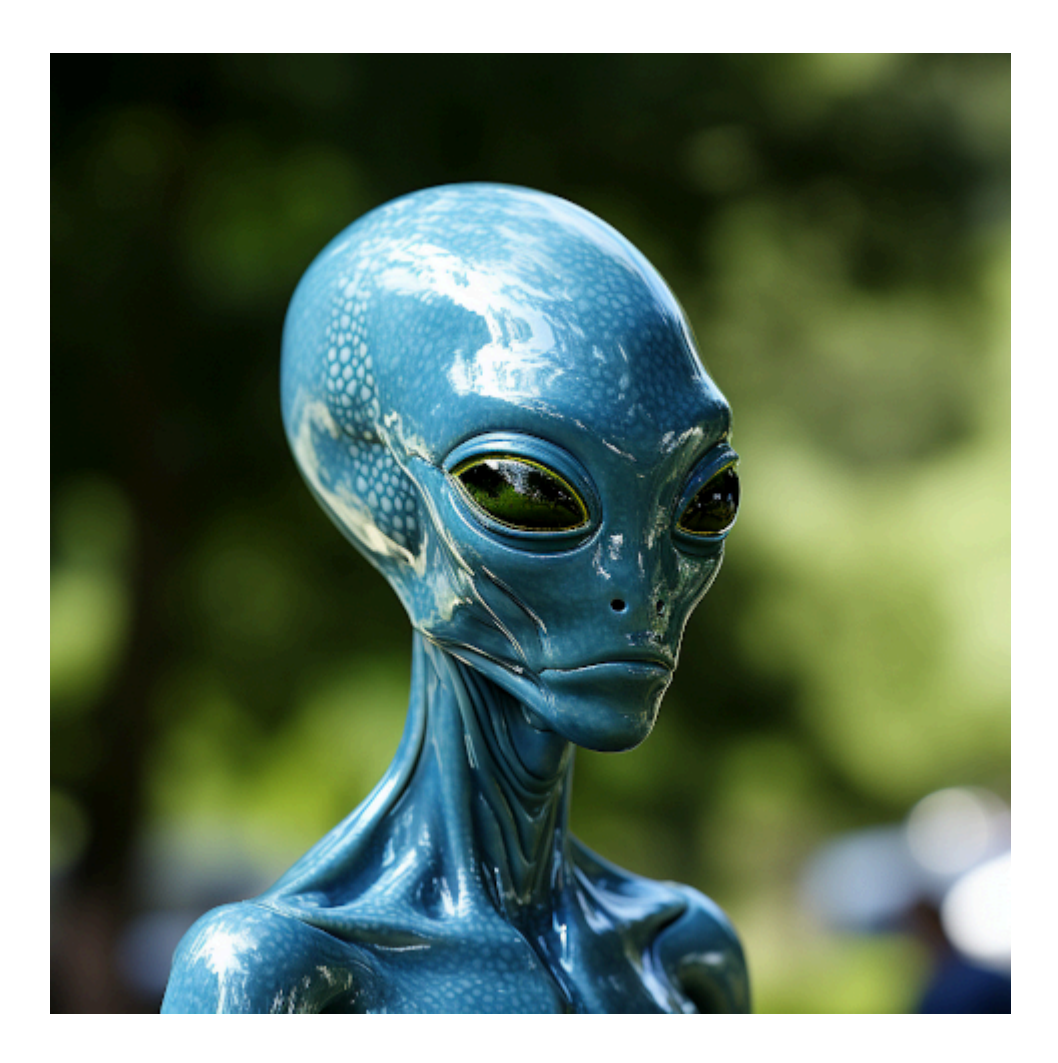

**Sprachsynthese**: Für die Sprachausgabe benötigst du eine Textto-Speech-Engine, die deine Stimme synthetisiert. Es gibt [verschiedene TTS-Modelle](https://geekflare.com/de/text-to-speech-solutions/), die natürlich klingende Stimmen erzeugen können.

**Spracherkennung**: Um deinem virtuellen Doppelgänger zu ermöglichen, auf Sprachbefehle oder Fragen zu reagieren, benötigst du eine [Spracherkennungstechnologie,](https://www.netzsieger.de/k/spracherkennungssoftware) die das Gesprochene in Text umwandelt.

**[Avatar-Plattformen](https://readyplayer.me/de)**: Es gibt spezielle Plattformen und Software, die bereits einige dieser Technologien kombinieren und es dir ermöglichen, deinen virtuellen Doppelgänger zu erstellen und in virtuellen Meetings zu nutzen. Einige dieser Plattformen bieten sogar Funktionen für Animation und Interaktion. [Ich weiß: Mein Avatar in Secondlife ist schwer bewaffnet für die adulte (!) Interaktion mit [anderen Avataren.](https://www.gorean-forums.com/pix/112222_17bg.jpg) Er hat sogar **Fist combat**.]

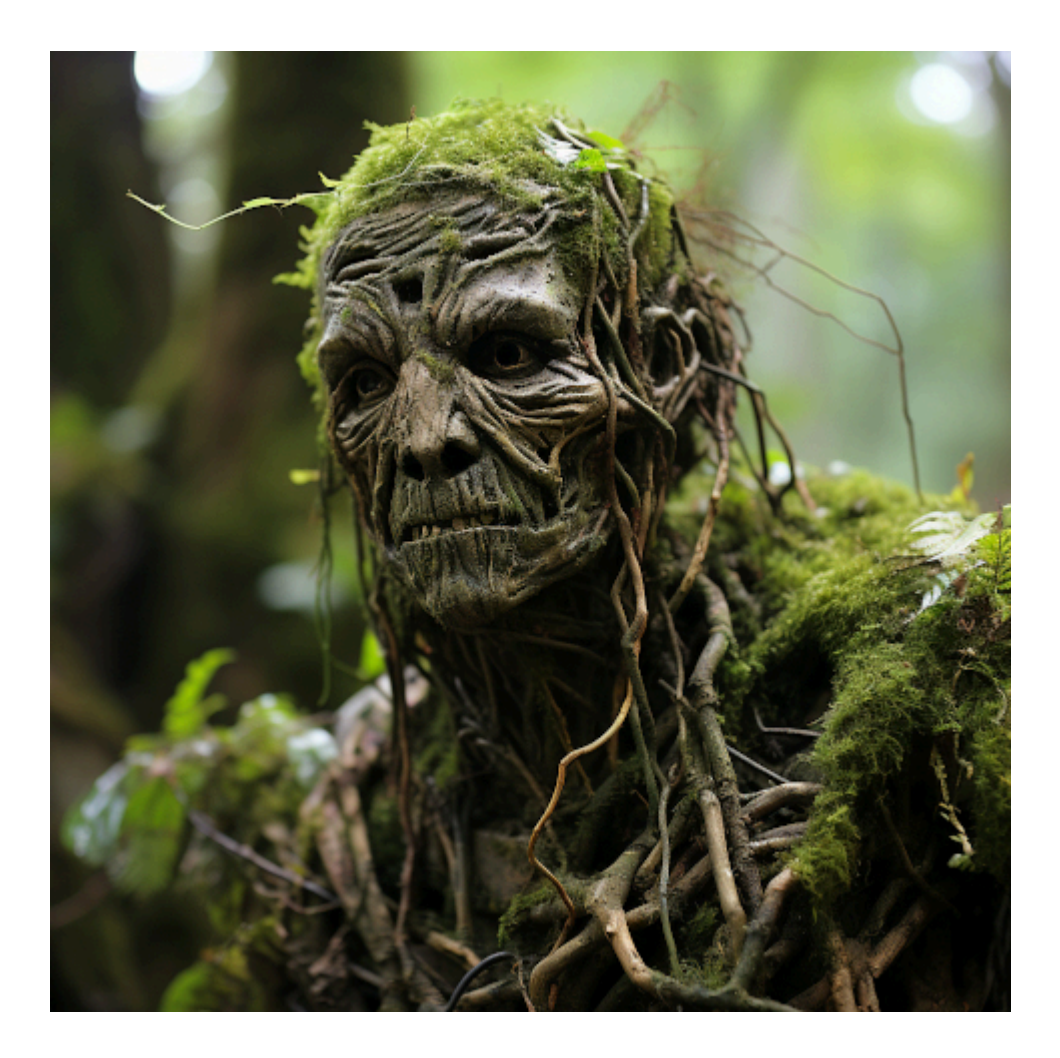

**Hardwareanforderungen**: Beachte, dass die Erstellung und Darstellung eines hochwertigen virtuellen Doppelgängers [leistungsstarke Hardware](https://www.heise.de/thema/grafikkarten) erfordert, insbesondere für Echtzeit-Animation und Rendering.

Es ist wichtig zu betonen [warum?], dass die Erstellung eines realistischen virtuellen Doppelgängers eine komplexe und kostenintensive Aufgabe sein kann, die fortgeschrittene Technologien und möglicherweise die Zusammenarbeit mit Experten erfordert. Je nach den gewünschten Funktionen und dem Grad der Realismus, den du anstrebst, könnten die Kosten und Anforderungen stark variieren. In einigen Fällen könntest du auf vorhandene Technologien und Plattformen zurückgreifen, um den Aufwand zu verringern.

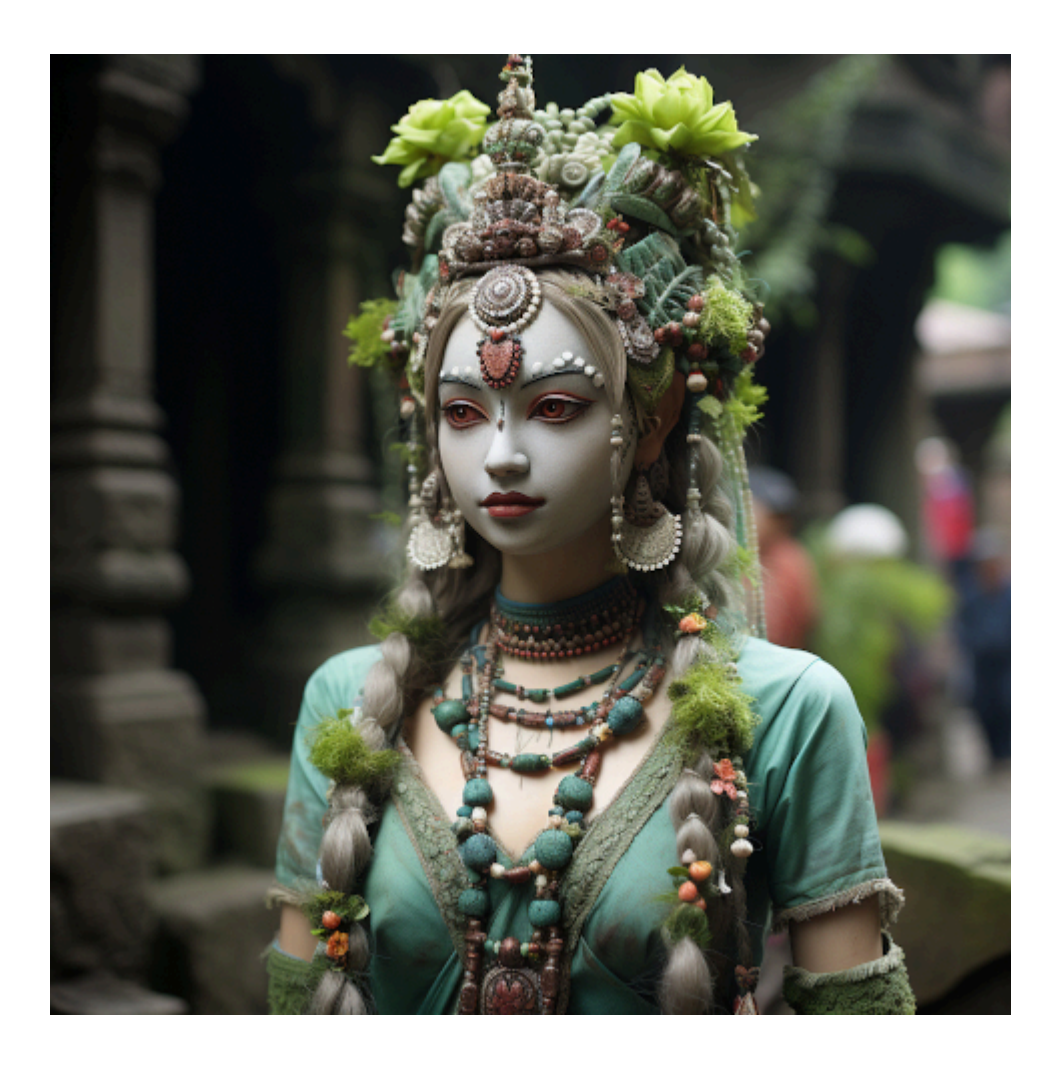

\_\_\_\_\_\_\_\_\_\_\_\_\_\_\_\_\_\_\_\_\_\_\_\_\_\_\_\_

(1) Es gibt verschiedene Kamerasysteme und Technologien, die Bewegungen erfassen und auf ein 3D-Modell übertragen können. Diese Systeme werden oft für Motion Capture (MoCap) verwendet, um Bewegungen von Menschen oder Objekten auf virtuelle Charaktere oder Modelle zu übertragen. Hier sind einige der gängigsten Kamerasysteme:

[Optische Motion Capture-Systeme](https://www.cg.tuwien.ac.at/courses/Seminar/SS2001/mocap/MotionCapture_Ablauf.pdf): Optische Motion Capture-Systeme verwenden Infrarotkameras und reflektierende Markierungen (sogenannte Marker) auf dem zu erfassenden Objekt oder auf der Person. Die Kameras erfassen die Bewegungen der Marker im Raum, und Software berechnet die Bewegungen im 3D-Raum. Bekannte Marken in diesem Bereich sind VICON, OptiTrack und Qualisys.

[Inertiale Motion Capture-Systeme](https://ps.is.mpg.de/pages/inertial-motion-capture): Diese Systeme verwenden tragbare [Inertialsensoren](https://de.wikipedia.org/wiki/Inertiale_Messeinheit), die Beschleunigungsmesser, [Gyroskope](https://de.wikipedia.org/wiki/Kreiselinstrument) und [Magnetometer](https://de.wikipedia.org/wiki/Magnetometer) enthalten, um die Bewegungen des Trägers zu erfassen. Diese Systeme sind kabellos und eignen sich gut für die Erfassung [um zu erfassen, was sich bewegt, verdammt!] von Bewegungen in Innenräumen oder an Orten, wo optische Marker schwierig zu verwenden sind.

[Depth-Sensing-Kameras](https://aivero.com/overview-of-depth-cameras/): Depth-Sensing-Kameras, wie die [Microsoft Kinect](https://de.wikipedia.org/wiki/Kinect) oder [Intel RealSense](https://www.intel.de/content/www/de/de/architecture-and-technology/realsense-overview.html), verwenden Infrarot-oder [ToF- \(Time-of-Flight\) Sensoren](https://www.ims.fraunhofer.de/de/Geschaeftsfelder/CMOS-Image-Sensors/Technologien/ToF-Sensoren.html), um die Tiefeninformationen der Umgebung zu erfassen. Durch die Analyse dieser Tiefeninformationen können Bewegungen und Körperhaltungen von Personen erfasst werden.

Kombinierte Systeme: Es gibt auch Systeme, die verschiedene Technologien kombinieren, um präzisere Motion Capture-Daten zu erhalten. Beispielsweise können optische Systeme mit Inertialsensoren kombiniert werden, um sowohl die Genauigkeit als auch die Mobilität zu verbessern.

[Markerlose Motion Capture](https://www.mpg.de/417219/forschungsSchwerpunkt1.pdf): Fortschritte in der Computer Vision ermöglichen es, Marker in einigen Fällen vollständig zu umgehen. Markerlose Motion Capture-Systeme verwenden Kameras, um die Bewegungen einer Person direkt zu erfassen, ohne dass Markierungen auf dem Körper angebracht werden müssen. Solche Systeme basieren auf fortschrittlichen Algorithmen zur Bewegungsanalyse und -verfolgung.

Die Wahl des geeigneten Systems hängt von verschiedenen Faktoren ab, wie beispielsweise dem Budget, dem gewünschten Genauigkeitsgrad, dem Anwendungsbereich und den spezifischen Anforderungen Ihres Projekts. Hochwertige optische Motion Capture-Systeme bieten in der Regel die präzisesten Ergebnisse, während markerlose Systeme weniger aufwändig in der Anwendung sein können.

### **[Internetpräsent](https://www.burks.de/burksblog/2023/08/03/internetpraesent)**

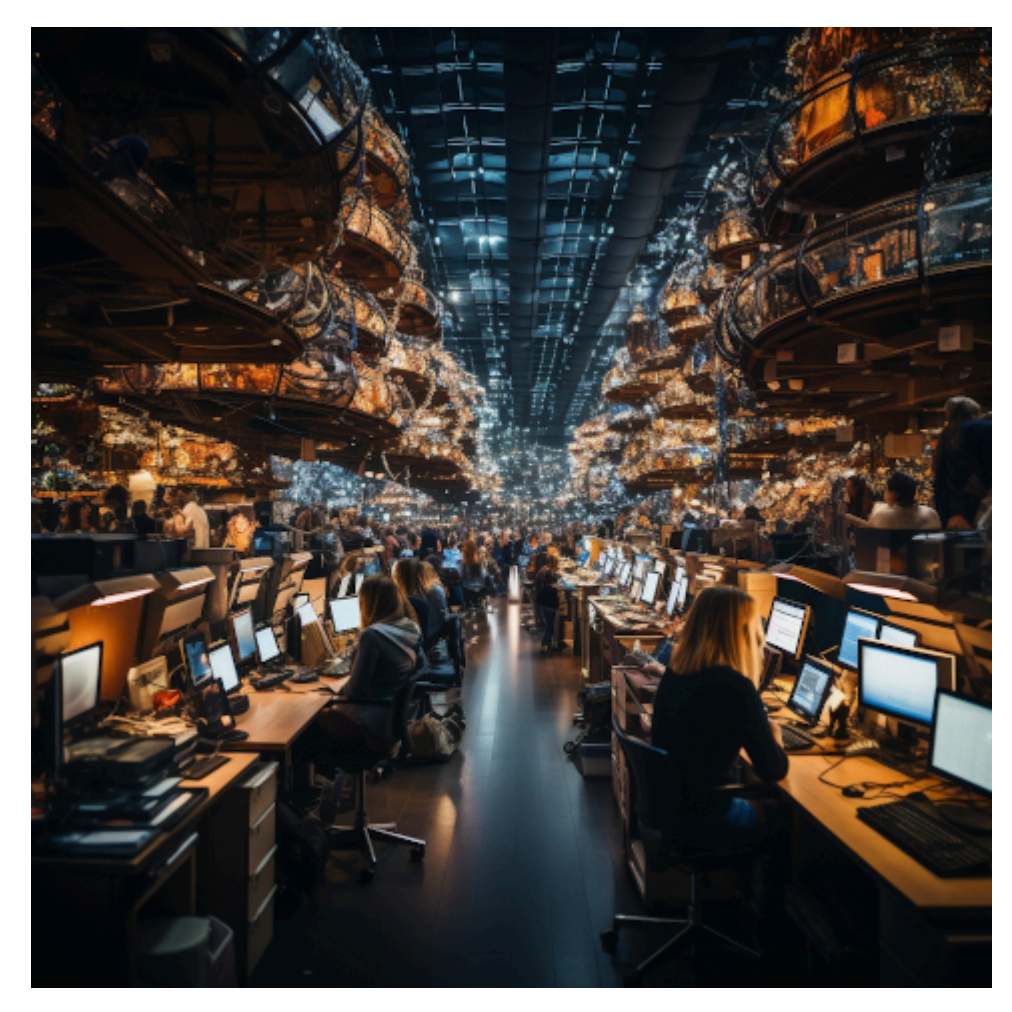

Programmierer des [Informationstechnikzentrums \(ITZ\)](https://www.itzbund.de/DE/home/home_node.html) für eine Website der Bundesregierung (Symbolbild)

Den [Qualitätsmedien](https://www.welt.de/wirtschaft/plus246697168/Steuergeld-So-selten-werden-teure-Regierungs-Websites-besucht.html?source=puerto-reco-2_ABC-V31.A_control) entnehme ich: *Doch [arbeit-sicher-und](https://www.arbeit-sicher-und-gesund.de/)[gesund.de](https://www.arbeit-sicher-und-gesund.de/) ist nur eine unter vielen Websites der Bundesregierung, die kaum Klicks haben. Es gibt Dutzende Online-Auftritte der Regierung, die nicht einmal 20.000 Besucher im Jahr haben. Trotzdem fallen bei jeder einzelnen Website Kosten an – für verschiedene Lizenzen, Server-Kapazitäten, IT-Sicherheit und für Personal, welches den Inhalt der Seiten aktualisiert. Ein Webauftritt koste pro Monat im Schnitt rund 10.000 Euro, erklärt das [Informationstechnikzentrum \(ITZ\)](https://www.itzbund.de/DE/home/home_node.html) auf Anfrage.*

Wait a minute. Zehntausend Euro im Monat für einen "Webauftritt" aka "Internet-Präsenz"? Wie kann ich mir dann burks.de und noch ein Dutzend anderer Domains samt den Websites dazu leisten? Oder lassen die den HTML-Code jeden Tag von Tausenden von nackten muslimischen Programmier-Sklavinnen aus Bangladesh neu schreiben, weil sie befürchten, sonst würde

die Website Schimmel ansetzen? Und ist das nicht schädlich für die psychische Gesundheit?

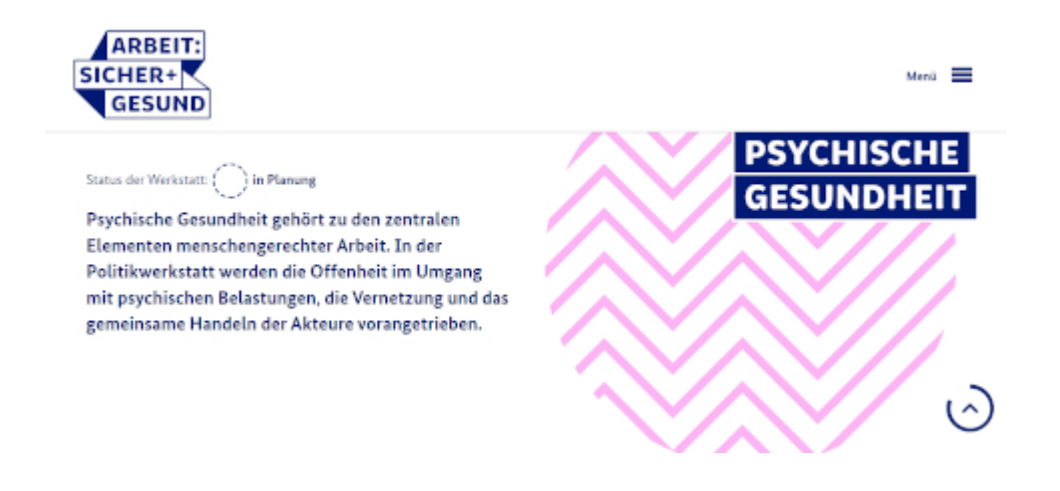

## **[Invoke Archetypes](https://www.burks.de/burksblog/2023/08/03/invoke-archetypes)**

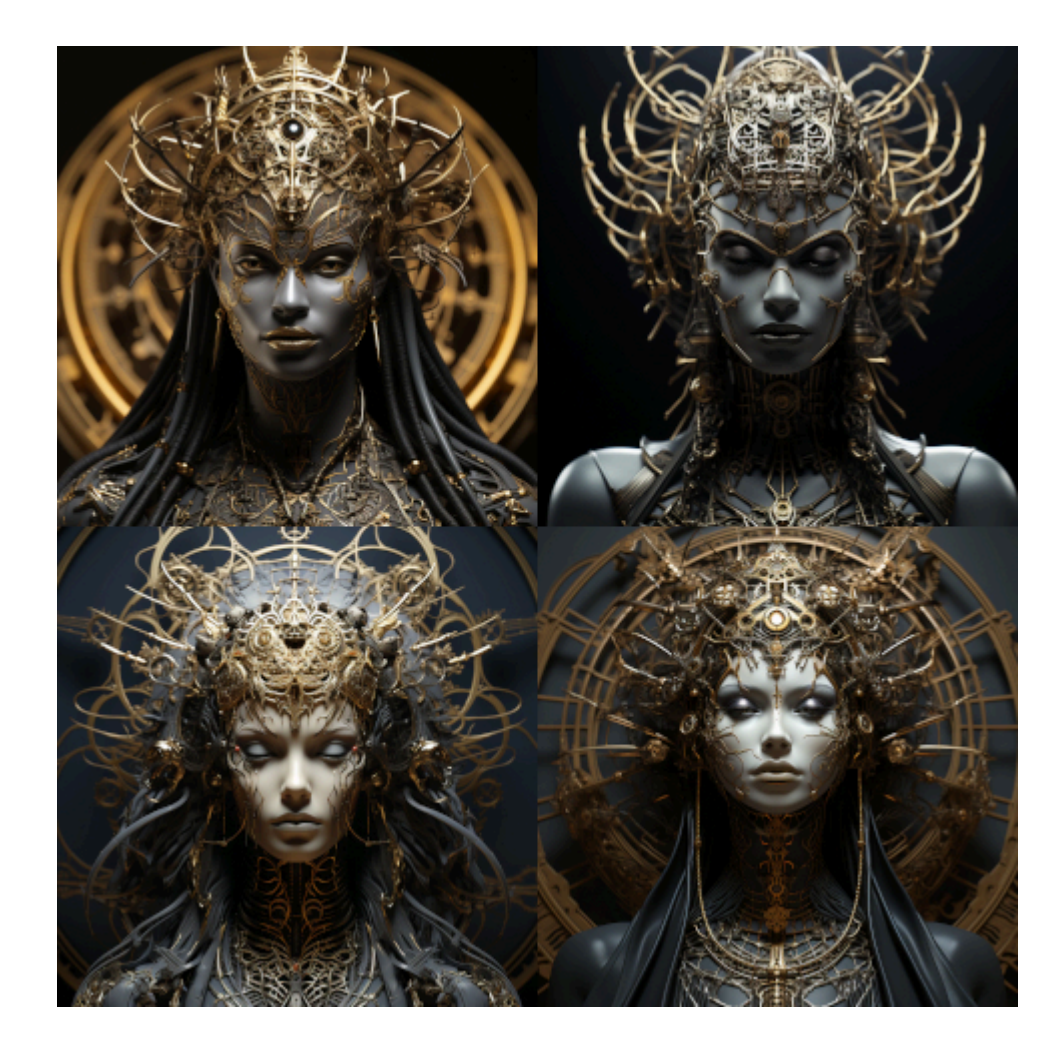

The geometric illuminati, the father of power, tarot black and gold, black paper, fine point ink, stipple shading, volumetric lighting, glitchcore:: infrared black and white photography :: ominous seraphim-like angel, glowing gold void eyes, creation runes, illustrated by Kentaro Miura, monochromatic manga cover, symmetrical, bold black and white geometric details :: spacecore fantasypunk synthwave, symmetrical red crimson and black ink, full art geometric skeletal goddess of Death :: The geometric lich queen unreal engine, gauche monochromatic illustration by Kentaro Miura and Alphonse Mucha and Jungi Ito and Chris Foss :: 8k, unreal engine epic, ocult character symbolism - ar 9:21 - chaos 20 - stylize  $3000 - q$  2 - no long neck, two face, extra face -s 750

Ich habe mir ein extrem schwieriges [fucking manual](https://discord.com/channels/662267976984297473/1024347588792684584) für Midjourney/Discord angetan und versucht, das ins Deutsche zu übersetzen. Schwierig deshalb, weil man nicht automatisch den Sinn versteht, selbst wenn man das Wort kennt. Ich spreche fließend Englisch, aber ich weiß zum Beispiel immer noch nicht, welches deutsche Wort man hier für "invoke" benutzen sollte. Es soll Leute geben, die ChatGPT siezen. Parallel zu meinen eigenen Gehirnwindungen habe ich Google und ChatGPT übersetzen lassen, was aber auch nicht wirklich half.

#### Was ist die "Invoke"-Methode?(1) Was sind "[Archetypen"](https://discord.com/channels/662267976984297473/1024347588792684584/1024347588792684584) und wie **kann ich sie verändern oder aufrufen?**

Wenn es dir schwer fällt, eine bestimmte Aktion, Pose oder Szene [mit KI] zu erstellen, erwäge die "Invoke"-Methode. Das bedeutet: Beschreibe nicht die Details, sondern rufe stattdessen die Details mit "Stereotypen", "Archetypen" und "Klischees" auf [die Midjourney bereits gelernt hat – vermutlich beschreibt "Vorlagen" oder "Schemata" ungefähr das, was gemeint ist].

Beispiele:  $\Box$  a puppy with an envelope in its mouth walking down the street toward a mailbox  $\Box$  a puppy delivering mail  $\Box$  a middle-aged woman wearing glasses sitting behind a desk covered in books and one apple  $\Box$  a schoolteacher sits at her desk

**Wie und warum [funktioniert](https://discord.com/channels/662267976984297473/1024347588792684584/1063478283662004324) die "Invoke"-Methode?** 

Um die Korrelationen zwischen Token [Eingaben, vgl. unten] und Regeln für die Pixelplatzierung zu lernen, hat Midjourney (unter anderem) die Beziehung zwischen Text [im Prompt] und Bildern [die erzeugt wurden] untersucht. Wenn wir Text schreiben, neigen wir dazu, assoziativ zu denken, anstatt ganz einfach zu beschreiben, da für uns Detailtreue und Prägnanz ("in der Kürze liegt die Würze") gleich wichtig sind. Wir möchten nicht, dass unsere "sehbehinderten" Benutzer zehn lange Sekunden lang Text lesen müssen. Daher werden wir höchstwahrscheinlich nicht schreiben: *A man in leather chaps, a suede vest, checkered shirt, boots, and a hat, holding a lasso, leaning against a cedar fence, surrounded by a herd of cows.* Sondern eher: *At a cattle ranch, a cowboy leans against a cedar fence.* Das ist viel assoziativer und dauert nur einen Bruchteil der Zeit. Als Midjourney gelernt hat, Bilder zu erstellen, hat es sich vermutlich von der [ebenfalls antrainierten] Tradition der Aufrufmethode in Text [Prompt] inspirieren lassen.

#### **Archetypen**

And here are some more examples. don't say this  $\neg$  say this instead a man with a sword  $\neg$  a swordsman (or quardian, or warrior, or…) a female with a sword  $\neg$  a female swordsman ...with a bow and arrow  $\neg$  a male/female ranger wearing glasses and carrying an apple  $\neg$  a schoolteacher riding a bicycle ➡️ a cyclist on a horse  $\neg$  a rider carrying a magic wand  $\neg$  a magician wearing a business suit  $\neg$  a businessman having a glass of wine and talking to other people  $\neg$  mingling sitting at a table with a pile of poker chips holding cards  $\neg$ playing poker around a table with a pink cake and balloons  $\neg$  birthday party a human with any non-human characteristic  $\neg$  humanoid

#### a cat with any non-cat characteristic  $\neg$  felinoid

Wenn wir einen /imagine-Job auf Midjourneys Servern ausführen, wird uns pro Job nur ein begrenztes Stück Arbeitsspeicher (RAM) zur Verfügung gestellt. Daher kann Midjourney nicht viele "Token" [Eingaben](2) gleichzeitig verarbeiten. Stattdessen werden die Token irrlevant, miteinander verschmolzen oder weggelassen. [Ähnlich wie bei Schachcomputern, die *nicht* alle möglichen Züge durchrechnen). Dadurch ist die Aufrufmethode technisch effizienter. Einfach ausgedrückt benötigt "Cowboy" weniger Speicherplatz als "Ein Mann in Lederchaps, einer Wildlederweste, kariertem Hemd, Stiefeln und einem Hut, der einen Lasso hält". Damit kann Midjourney besser umgehen.

**Tokens** Characters  $120$ 479

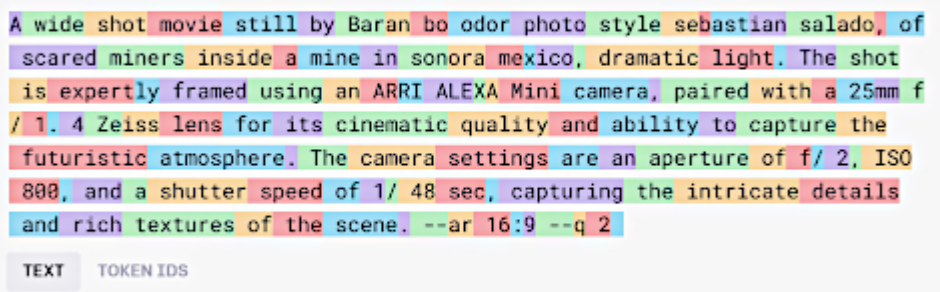

A helpful rule of thumb is that one token generally corresponds to ~4 characters of text for common English text. This translates to roughly % of a word (so 100 tokens ~= 75 words).

Faustregel: Ein Token entspricht in der Regel etwa ~4 Zeichen Text eines englischen Textes. Das entspricht in etwa  $\frac{3}{4}$  eines Wortes (also 100 Tokens  $\approx$  75 Wörter).

Der Nachteil der "Invoke"-Methode besteht darin, dass du beim ersten Versuch keine bestimmten Details angeben kannst. Dein Cowboy wird möglicherweise nicht mit dem gewünschten karierten Hemd dargestellt. Aber hier kommen andere Funktionen von Midjourney ins Spiel, insbesondere "Remix". Sobald du deinen Cowboy erzeugt hast, kannst du einen [Remix-Workflow](https://docs.midjourney.com/docs/remix) verwenden, um Details hinzuzufügen, zu entfernen oder zu ändern. Es dauert etwas länger, aber es gibt dir eine viel bessere Kontrolle, da es die aktuellen Einschränkungen von Midjourney

### berücksichtigt.

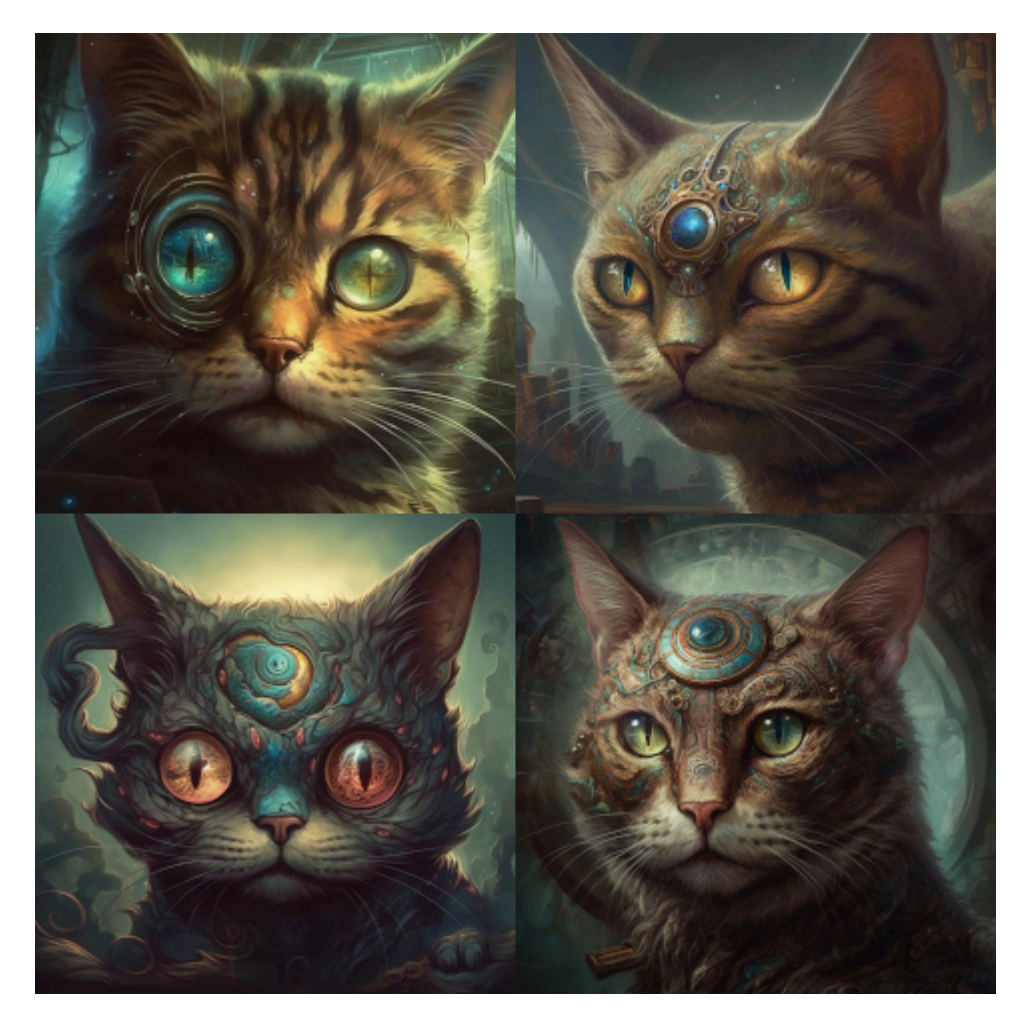

a surreal cat with an ocular third eye, fantasy art –v 5 –s 750

#### **"Push"-Wörter**

Um einen "Archetypen" zu modifizieren, kann man so genannte "Push-Wörter" ("unlock words") zum Prompt hinzufügen.

Um einen Menschen mit einer nicht-menschlichen Eigenschaft "aufzupeppen", könnte man formulieren: *a humanoid with blue skin* Ein wesentlich besseres Ergebnis ergäbe aber: *a humanoid with blue skin, fantasy art* Das "Push-Wort" ist *fantasy*. Beispiele: fantasy surreal

magical

concept art make-believe fabled mythical fictional supernatural fantastical imaginary unrealistic fanciful **legendary** hallucinatory mythological illusional dreamed pretend unreal anachronistic

### Schwierige Aufgaben mit der "Involve-Methode gelöst:

 Du möchtest eine Katze mit drei Augen? "Archetypische" Augen kommen nur paarweise. "Archetypische" Katzen haben zwei Augen. Also kann man versuchen, den einen Archetypen ("Katze") mit einem anderen aufzumischen. Versuche *a surreal cat with an* ocular third eye, fantasy art -v 5. Das "Push"-Wort ist *fantasy art* Benutze [rerolls, :vroll: vrolls, and remix](https://medium.com/@winstoneverlast/the-midjourney-lexicon-fcaa271e172a), um dich deiner Idee anzunähern.

□ Du möchstest einen gläsernen Anker erstellen? Der "Archetyp" Anker ist nicht aus Glas. Also muss man einen gläsernen Archetypen hinzufügen. Versuche: *a glass sculpture in the shape of a ship's anchor*.

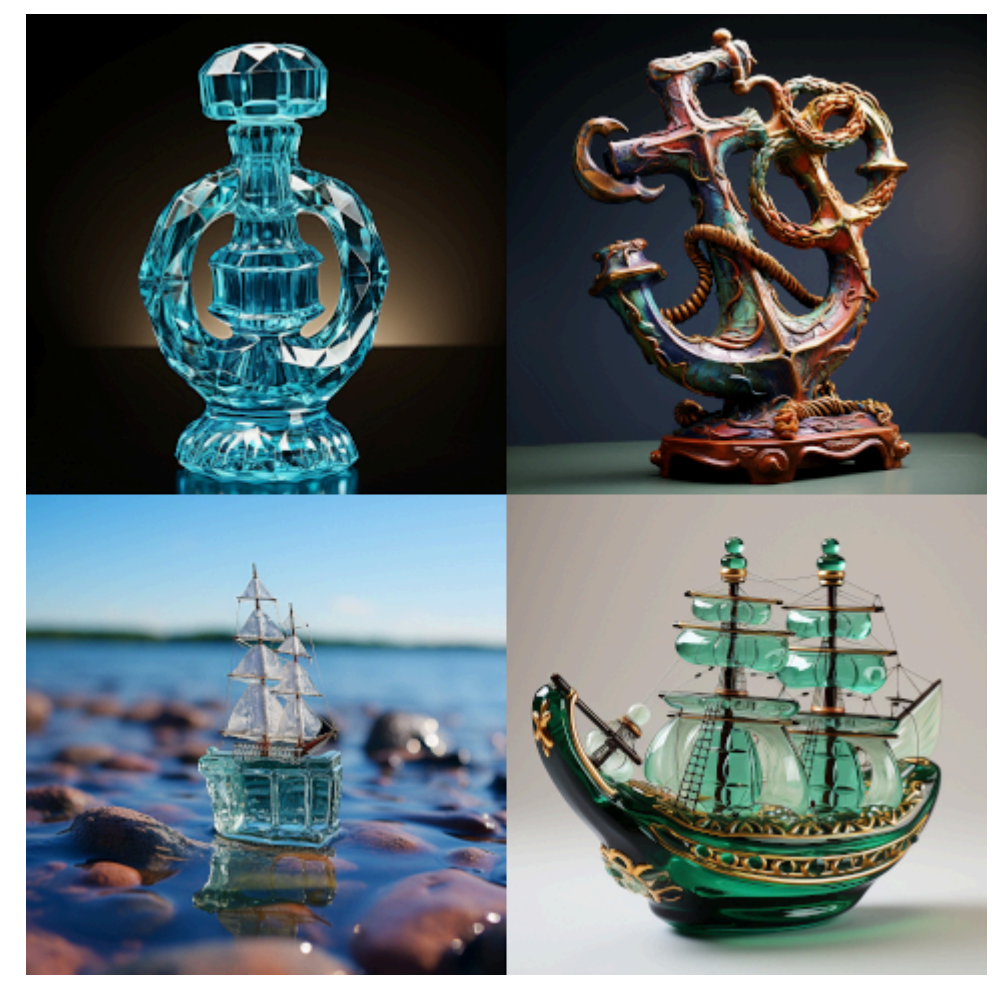

a glass sculpture in the shape of a ship's anchor –chaos 100 –s 750

### Mehr Beispiele für die "Invoke"-Methode

\_\_\_\_\_\_\_\_\_\_\_\_\_\_\_\_\_\_\_\_\_\_\_\_\_\_\_\_\_\_\_\_\_\_\_\_\_\_\_\_\_\_\_\_\_

- $\Pi$  [Hovering](https://discord.com/channels/662267976984297473/1031010530254672003) (Remix)
- **NN** [Create Selfies](https://discord.com/channels/662267976984297473/1043925969695690833)
- **NO [Dynamic Poses](https://discord.com/channels/662267976984297473/1022568225839521803)**
- **NN** [Control Poses](https://discord.com/channels/662267976984297473/1021203677010206840)
- **MM** [Controlled Blending](https://discord.com/channels/662267976984297473/1021914060217929728) (Hybrids)
- **[Multiple Subjects](https://discord.com/channels/662267976984297473/1036371546052251678)**

 $(1)$  Einige deutsche Synonyme für das englische Wort "invoke" sind: anrufen, heraufbeschwören, hervorrufen, aufrufen, verwenden, appellieren, beschwören, benutzen, in Anspruch nehmen, nutzen

(2) [Tokenizer von OpenAI](https://platform.openai.com/tokenizer) zeigt, wie Prompts von ChatGPT beziehungsweise GPT-3, aber auch von anderen KI-Tools separiert werden. Ein bis zwei kurze englische Sätze entsprechen etwa 30 Token; zwei deutsche Sätze gleichen Inhalts können zuweilen doppelt so viele Token umfassen.

OpenAI selbst gibt für GPT-3 und damit auch ChatGPT ein Limit von 4.097 Token an. Text, der über diese Grenze hinausgeht, wird von der Künstlichen Intelligenz ignoriert.

# **[Bewegungsorientiertes](https://www.burks.de/burksblog/2023/08/02/bewegungsorientiertes-survival-of-the-fittest-und-gecanceltes-gebaerfreudiges) [Survival of the Fittest und](https://www.burks.de/burksblog/2023/08/02/bewegungsorientiertes-survival-of-the-fittest-und-gecanceltes-gebaerfreudiges) [gecanceltes Gebärfreudiges](https://www.burks.de/burksblog/2023/08/02/bewegungsorientiertes-survival-of-the-fittest-und-gecanceltes-gebaerfreudiges)**

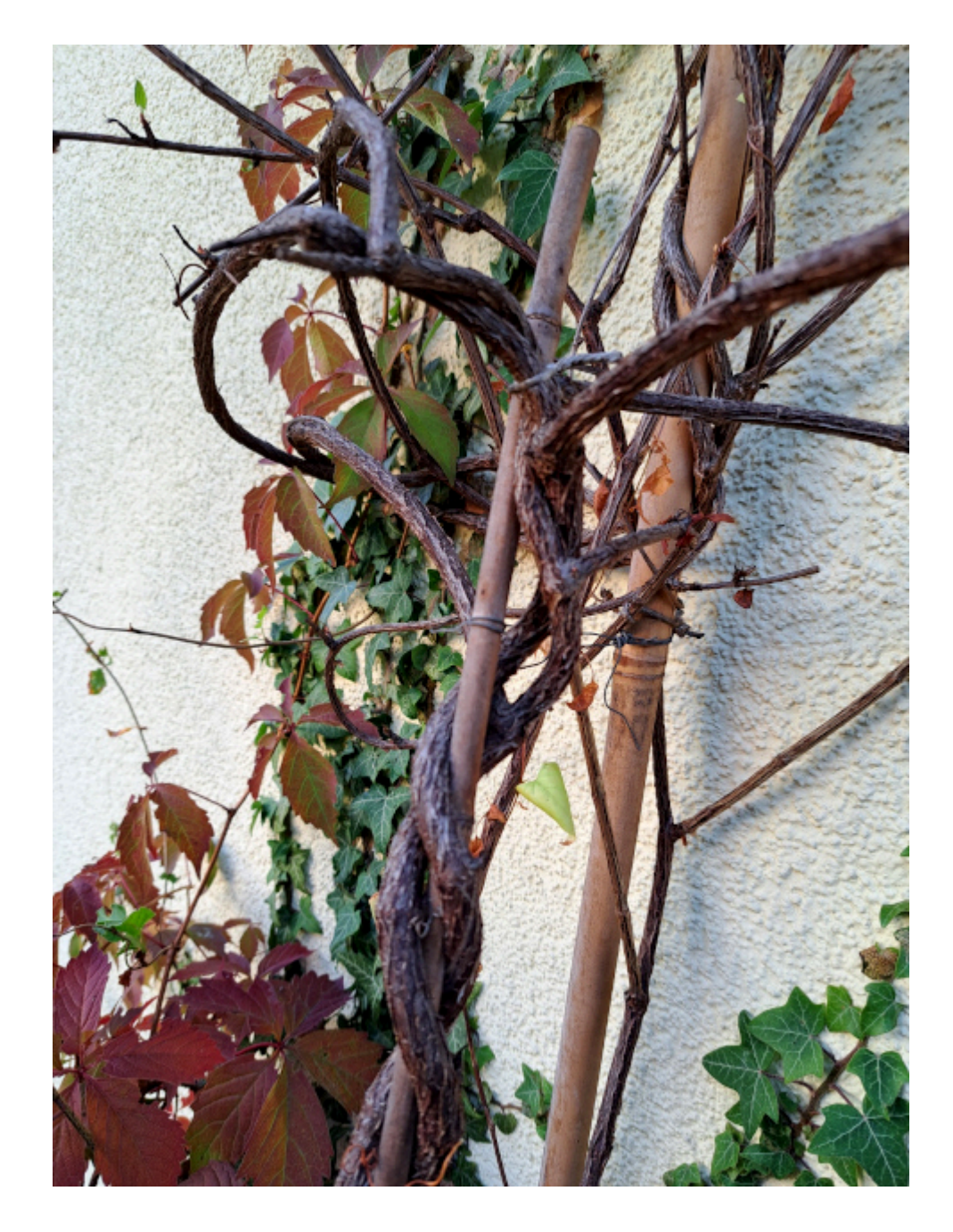

– Der (die, das, divers) Efeu, ein [Knöterich,](https://www.mein-schoener-garten.de/pflanzen/wilder-wein-jungfernrebe/wilder-wein-selbstkletternde-jungfernrebe) der mit Erlaubnis meiner Nachbarn im dritten Stock schon zum vierten Stock unterwegs ist, aber eigentlich [zirkumzisiert](https://de.wikipedia.org/wiki/Zirkumzision) werden müsste, weil seine Wurzeln bald den balkonbreiten Kasten zu sprengen drohen, in dem sie herumwuchern, und der, eingedenk der Tatsache, dass der Fallopia aubertii auch als "Architektentrost" bekannt ist, welchselbiger Löcher in Wänden zuwächst, alle anderen Pflanzen hinausmobbt, die versuchen, auch nur ein winziges Würzelchen zu schlagen, und ein [wilder](https://www.mein-schoener-garten.de/pflanzen/wilder-wein-jungfernrebe/wilder-wein-selbstkletternde-jungfernrebe) [Wein,](https://www.mein-schoener-garten.de/pflanzen/wilder-wein-jungfernrebe/wilder-wein-selbstkletternde-jungfernrebe) den ich gar nicht gepflanzt habe, wetteifern darum, wer am schnellsten die Wand hochklettert. (Ist der Satzbau o.k.?)

- "Er hatte kurze schwarze Haare, sprach kein Deutsch und wird als südländischer Typ beschrieben. Bei der Tat führte der Täter ein Messer mit sich." ([Polizeipräsidium Neubrandenburg\)](https://www.presseportal.de/blaulicht/pm/108747/5546890) Habe ich ein wesentliches Merkmal vergessen? War er vielleicht Atheist?

By the way: Wenn in Israel ein arabischer Mitbürger Leute mit dem Messer angreift, wird der [meistens erschossen.](https://www.spiegel.de/ausland/mann-toetet-vier-leute-mit-messer-israelische-behoerden-sprechen-von-terroranschlag-a-2c240e12-e1e1-40b4-a855-a00c33b2479e) In Deutschland bekäme man nur eine Gefährderansprache und [dürfte](https://www.nordkurier.de/regional/neubrandenburg/darum-lief-ein-messerangreifer-in-neubrandenburg-so-lange-frei-herum-1738293) [weiter frei herumlaufen](https://www.nordkurier.de/regional/neubrandenburg/darum-lief-ein-messerangreifer-in-neubrandenburg-so-lange-frei-herum-1738293). Es sei denn, ein [Asiate ist vor Ort](https://www.youtube.com/watch?v=yZ1namP2dU0).

Für die Statistik: Vietnamesen sind nur selten geistig verwirrt, wenn sie schlecht Deutsch sprechen und und mit Messern hantieren, Araber fast immer.

– Es könnte sein, dass im [mecklenburgischen Upahl](https://www.nzz.ch/international/dorf-in-mecklenburg-wird-zum-symbol-fuer-eine-gescheiterte-asylpolitik-ld.1749151) die AfD mehr Stimmen bekommt. [Alles Rassisten](https://taz.de/Proteste-gegen-Fluechtlingsunterkunft/!5914233/) dort.

– An der [pseudowissenschaftlichen Studie](https://www.antidiskriminierungsstelle.de/SharedDocs/forschungsprojekte/DE/Expertisen_Diskr_aufgr_islam_ReligZugehoerigkeit.html?nn=305536#publications) im Auftrag des Bundesinnenministeriums, ob Islamisten Muslime diskriminiert würden, waren auch [islamistische Verbände](https://www.welt.de/politik/deutschland/plus246205804/Diskriminierung-Islamistische-Verbaende-wirkten-an-Studie-des-Innenministeriums-mit.html) beteiligt. Die Qualitätsmedien hinter der Paywall (natürlich wie immer ohne Links):

*Für den Bericht sprachen die Forscher auch mit Vertretern der Islamischen Gemeinschaft der schiitischen Gemeinden Deutschland ([IGS\)](https://www.igs-deutschland.org/). Die Interviews sollten dazu dienen, eine Betroffenenperspektive einzufangen. Laut dem Bundesamt für Verfassungsschutz befindet sich die IGS unter der Kontrolle des Islamischen Zentrums Hamburg ([IZH\)](https://de.wikipedia.org/wiki/Islamisches_Zentrum_Hamburg). Der Dachverband diene als "wichtiges Element für die Steuerung der Interessen des* IZH". Das IZH wiederum sei "ein bedeutendes Propagandazentrum *Irans in Europa". Laut Hamburger Verfassungsschützern strebe* das IZH nach einem "Export der islamischen Revolution".

Übrigens: Die Studie empfiehlt den Kapitalisten "die Förderung der Vereinbarkeit von Arbeitsanforderungen und der Einhaltung muslimischer Gebote." Ung. Keit. Ung. Ung. Aber warum kann man darunter einen Steckbrief ausdrucken? Und vom wem?

– "Ab dem kommenden Schuljahr sollen die Bundesjugendspiele zumindest an den Grundschulen nicht mehr als "leistungsorientierter Wettkampf" stattfinden, sondern als "bewegungsorientierter Wettbewerb", [heißt es](https://www.hna.de/lokales/frankenberg/battenberg-eder-ort305268/bundesjugendspiele-sollen-kuenftig-weniger-wettkampf-sein-92395238.html) in der bundesweiten Ausschreibung der Sportveranstaltung." Bei einen 100-Meter-Lauf gewinnt also nicht mehr der das Schnellste, sondern wer [am meisten tuntig aussieht](https://www.wz.de/nrw/duesseldorf/tuntenla) das Diverseste.

– Vorsicht! Nachts könnte es [im August](https://twitter.com/BR24/status/1678346217666023424) dunkel werden! Kommt eine Ausgangssperre?

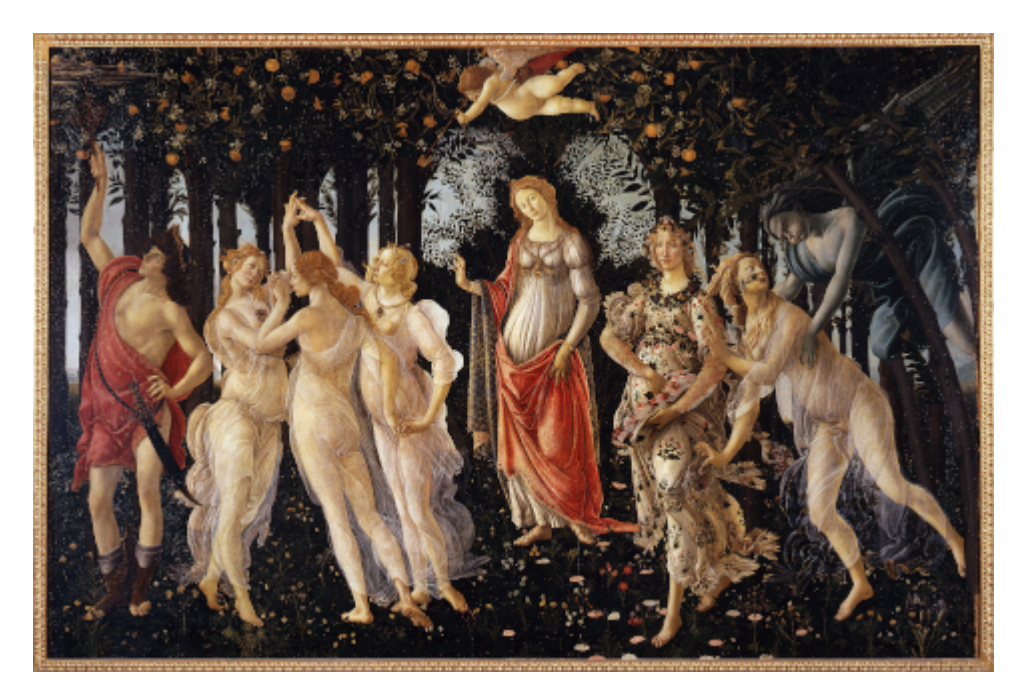

Gebärfreudige Becken (Symbolbild) von [Sandro Botticelli](https://de.wikipedia.org/wiki/Primavera_%28Botticelli%29)

– In Flensburger Bildungseinrichtungen möchte man [keine](https://taz.de/Streit-um-Skulptur-an-der-Uni-Flensburg/!5946594/) [gebärfreudigen Becken](https://taz.de/Streit-um-Skulptur-an-der-Uni-Flensburg/!5946594/) mehr. Becken hätten "nicht einen Hauch von Intellektualität". Zudem hätten sich Menschen mit Menstruationshintergrund unwohl gefühlt.

– "Katrin Göring-Eckardt: "166 Straßen in Jena sind nach Männern benannt, und gerade mal 17 Straßen nach Frauen, also nur 1,7%!" Zehn von hundert Deutschen können keine Prozentrechnung, das sind fast 40 Prozent, nicht wahr, Frau Göring-Eckardt? Zum Glück haben wir [die unabhängigen](https://dpa-factchecking.com/germany/200721-99-869917/) [Faktenchecker](https://dpa-factchecking.com/germany/200721-99-869917/).

(Inspiriert durch die [Chronik des Irrsinns.](https://www.achgut.com/artikel/chronik_des_irrsinns_der_juli_2023))

# **[Arquitectura colonial nisqa](https://www.burks.de/burksblog/2023/08/01/arquitectura-colonial-nisqa)**

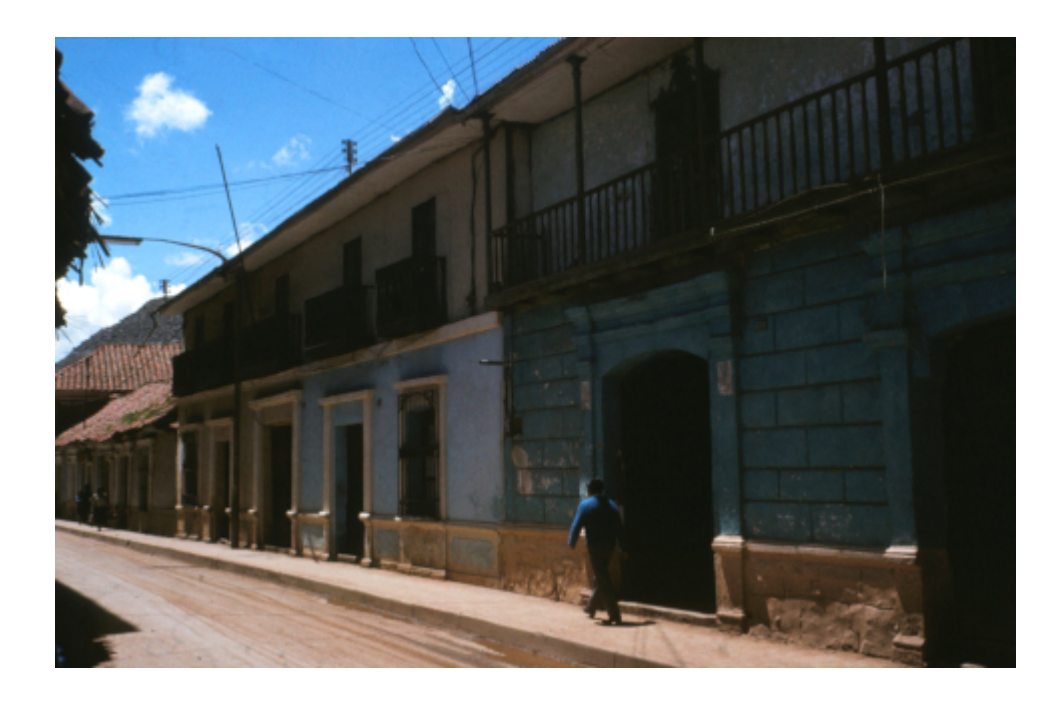

Kaymi Qusqumanta qhipa kaq foto. Llakikuypaqmi, manam allintachu yuyarini maypi chay kasqanmanta. Sumaq sunqu ñawiriqkuna, munaspaqa, Google Earth nisqawan chaypi puriyta atinku, wasikunatataq mask'ayta atinku. 1984 watapi julio killapi foto horqosqa.

## **[#aiart](https://www.burks.de/burksblog/2023/08/01/aiart)**

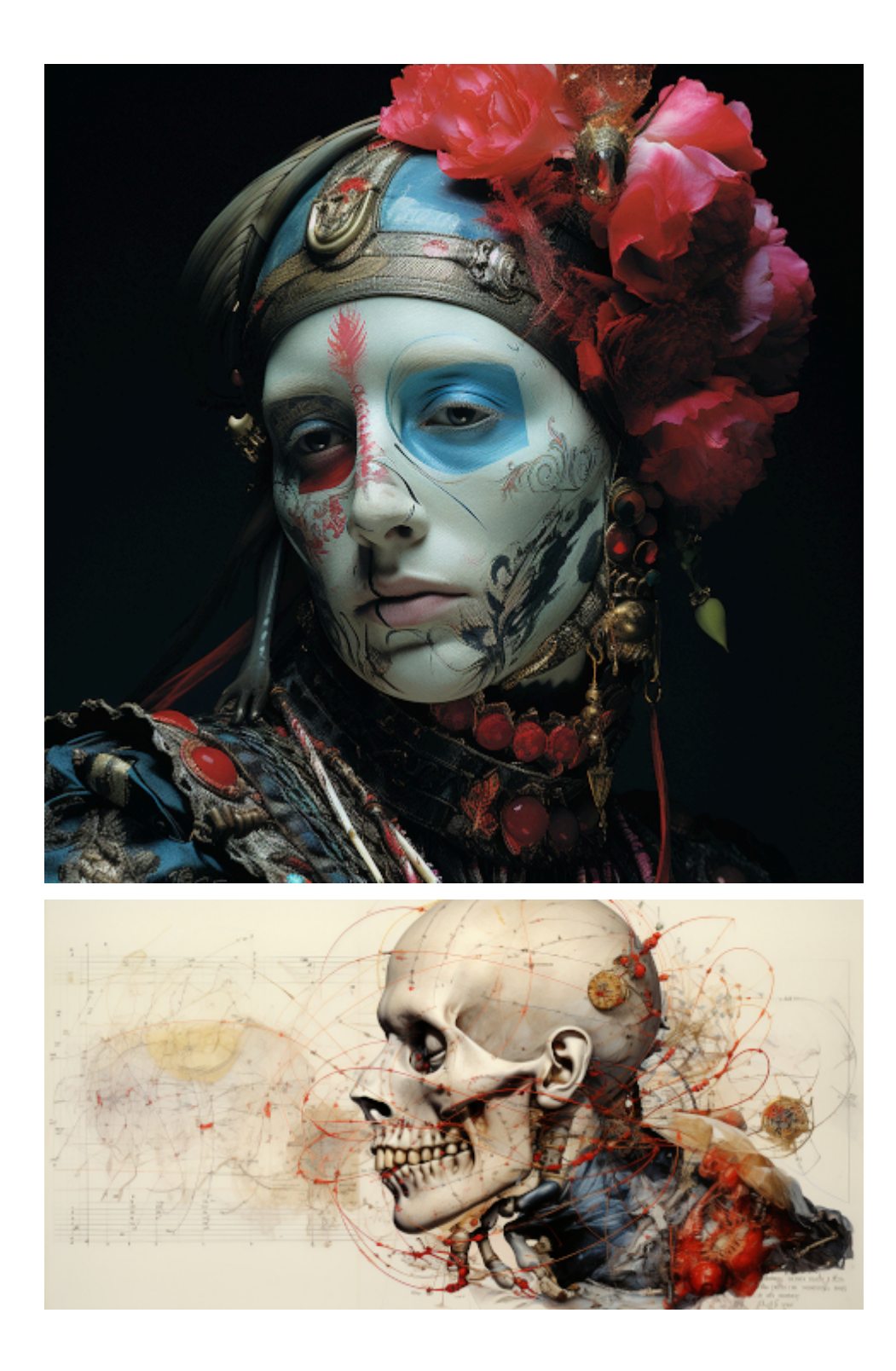

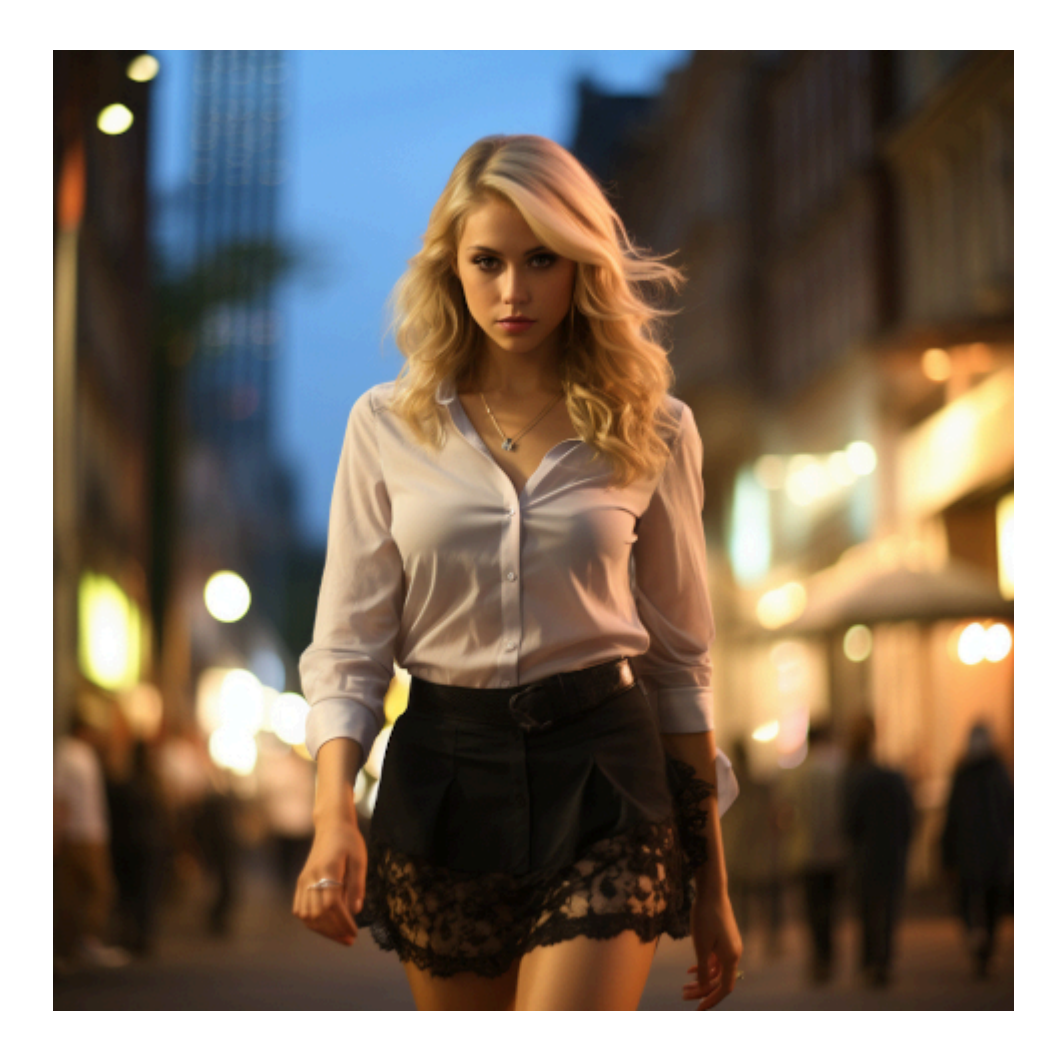

Ich habe nur herumgespielt. Die Dame unten soll laut KI "german" sein, warum auch immer.

#AI #aiartwork #aiartworks #aiartwork #aiartcommunity